#### **SAS162-2022**

## **Quick Jumpstart into Pharmaceutical SAS Programming**

Matt Becker, SAS Institute Inc.

Jim Box, SAS Institute Inc.

### **ABSTRACT**

SAS analytics is used across many industries: retail, gaming, finance, insurance, and many others. But what is different when it comes to the pharmaceutical industry? What kind of SAS PROCs do we use for safety and efficacy in clinical development? What do safety and efficacy in clinical development mean? In this paper and presentation, we will cover common topics and SAS programming methodologies used in clinical R&D analysis.

### **INTRODUCTION**

The pharmaceutical industry is the discovery, development, and manufacturing of medications by public and private organizations. The creation of these medications spans centuries if not millenniums. But what are some of the key aspects of the pharmaceutical industry that are important to SAS users and how is SAS used in clinical trials? In this paper and presentation, we will spend time on the key aspects of the industry and how analytics is prominent in medical research and development.

Clinical trials are studies the test whether a medical method (strategy, treatment, device) is safe and effective for humans. As the gold standard, they provide the best data for making decisions on safety and effectiveness. In 2019, it was estimated to get a new prescription medicine to market cost nearly \$2B US dollars and only ~12% succeed in getting to market. The time it takes to get from ideation to market of a prescription medicine takes ~12 years to regulatory approval.

Within clinical research, there are four (4) phases of clinical trials: Phase I, Phase II, Phase III and Phase IV. In Phase I, the clinical trials are meant to identify what dosage of a medicine is safe. Ten (10) to twenty (20) subjects are enrolled in these studies. Phase II clinical trials are meant to show if the medicine works – does it have efficacy. These studies have twenty (20) to two hundred (200) subjects enrolled. In Phase III, clinical trials are compared to placebo (sugar pill for example) or a comparator drug. These clinical trials have greater than one thousand (1,000) subjects enrolled. Both safety and efficacy are analyzed in these studies. Finally, Phase IV clinical trials look at how the medicine is doing in the 'real world.' These trials are not always required and may be competitive.

Double-blind controlled trials are the gold standard for medicinal products. These clinical trials require data access, data management, data integration, analysis, and reporting. To many, SAS is the industry standard for data and analyses. It is a flexible platform that provides the ability to perform ETL (extract transform load) to industry standards such as CDISC SDTM and ADaM, to generate statistical analyses, and to produce tables, listings, and figures for clinical trial submissions. In this paper, we will focus on the execution of clinical trials: namely standards, safety, efficacy, and how SAS is commonly used for these tasks.

### **CDISC AND DATA STANDARDS**

The clinical data interchange standards consortium (CDISC) creates standards for medical research. Standards are instrumental in helping with efficiency in the system interoperability and review of submissions of medicinal products to regulatory agencies. The first release of data standards came about in 1999 with SDS v1.0 (submission data standards) and ODM v0.8 (operational data model).

Within clinical trial programming, CDISC SDTM (standard data tabulation model) and ADaM (analysis data set model) are the two metadata standards we aspire to utilize. Each standard will have "domains" which are data structures for key aspects of clinical trials. Examples of some domains are demographics (DM), adverse events (AE), and laboratory (LB). An example of the SDTM model for a sub-section of the AE domain is shown in Figure 1. Figure 2 represents a portion of the subject level metadata (ADSL) for an ADaM domain.

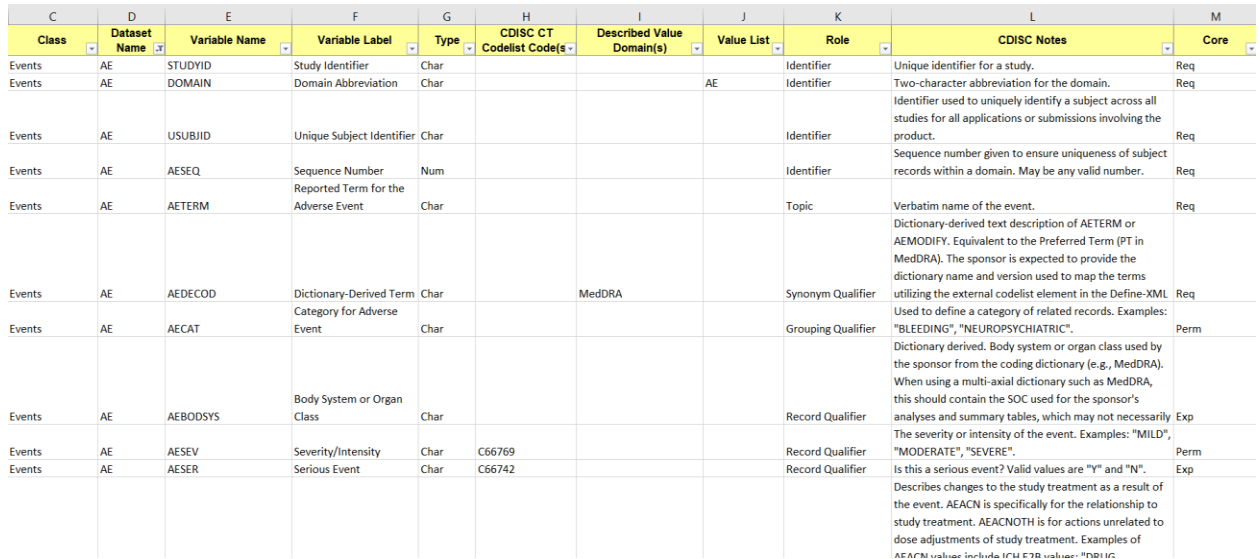

### **Figure 1. Adverse Event (AE) SDTM domain**

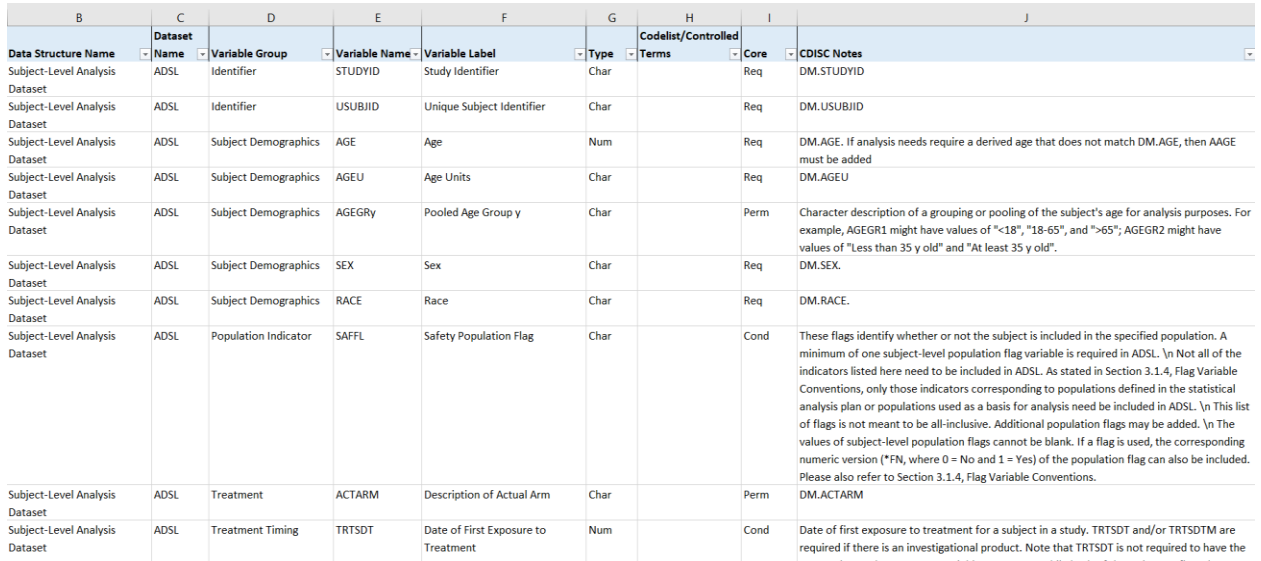

#### **Figure 2. Subject level analysis dataset (ADSL) ADaM domain**

For the Pharmaceutical industry, the first programming tasks revolve around taking an input data structure to an SDTM domain. This is called "mapping." Input data structures could follow another CDISC standard named CDASH (clinical data acquisitions standards harmonization) or a company metadata template. In most cases today, electronic data capture systems (EDC) provide this raw data.

### **SAFETY**

Subject safety in clinical trials looks to ensure unnecessary harm from a medicinal product is emphasized. During the trial, subjects are routinely monitored via investigator visits, diary entries, phone calls, etc. Within our CDISC standard domains, safety data is recorded in demographics (DM, ADSL), labs (LB, ADLB), medications (CM, ADCM), adverse events (AE, ADAE), vital signs (VS, ADVS), and others.

## **EFFICACY**

In clinical trials, efficacy is how well a treatment (diagnostic, medicinal, preventative) achieves the desired outcome. As with safety, subjects are routinely monitored during the trial. Efficacy data is recorded in our CDISC standard domains subject level analysis dataset (ADSL), labs (LB), efficacy analysis dataset (ADEFF), therapeutic area (TA), and others.

## **MAPPING TO DATA STANDARDS WITH SAS**

When mapping to CDISC SDTM or ADaM, we usually start with the standard Excel file and begin documenting our RAW input data variables and which standard variable into which they should be mapped. For example, we receive data from our EDC system with a variable that identifies when a subject started treatment. Upon reviewing the SDTM structure for DM, we realize there is a variable RFSTDTC that identifies when a subject starts treatment (see Figure 1). Thus, we map my EDC variable into RFSTDTC.

Similarly, when creating an ADaM variable, we start with the standards Excel file and begin documenting how each metadata variable should be created. For example, in our ADSL domain, there is a variable named "SAFFL" (see Figure 2). This variable denotes whether that patient is eligible for "safety analysis." These definitions, what details whether a patient is eligible for safety analysis, are defined within the statistical analysis plan (SAP). Our SAS program incorporates the SAP rules into code to produce the SAFFL variable for each subject.

Mapping code in SAS commonly utilizes data step or Proc SQL, SAS macros for re-usable code, and SAS procedures. Within the data step or Proc SQL, the tasks that are done include variable creation, variable assignment, data integration, and data creation. SAS macros are highly valuable and are regularly used within mapping programs to standard domains. For example, there are many dates that are received from our data capture systems. These dates need to be converted to standard formats – so a macro to do this conversion is regularly used. Lastly, Proc SORT, Proc SQL, Proc Transpose, Proc Freq, Proc Means, and others are used to perform key data transformation or analysis. Figure 3 shows an example mapping program for an adverse event (AE) domain.

```
data ae (drop=visit aestdtc aeendtc aeacn aerel aeout
        rename=(visitnew=visit aestdtc new=aestdtc aeendtc new=aeendtc aeacn new=aeacn aerel new=aerel aeout new=aeout);
  set &rawdata..ae:
  length usubjid $25 visitnew $25 aesev aecat $50 aeenrf $15;
  usubjid=trim(left(studyid))||'-'||trim(left(site))||'-'||trim(left(randomno));
  domain='AR':if aenone='Y' then aeoccur='N':
  else aeoccur='Y':
  if aeoccur='Y' then do;
   %msdtmdt(datepart=aestdt, datevar=aestdtc new);
   %msdtmdt(datepart=aeendt, datevar=aeendtc_new);
  end:
  aecat='ADVERSE EVENTS';
  aesera=1141:visitnum=visit:
  visitnew=upcase(put(visitnum, visitf.));
  if aeongo='Y' then aeenrf='ONGOING';
  aesev=aetoxgrc;
  aeacn_new=aeacnc;
  aerel new=aerelc;
  aeout new=aeoutc:
  aecontri=aecontr:
|_{\rm run}%msdtmdy(inds=ae, todate=aestdtc, studyday=aestdy);
%msdtmdy(inds=ae, todate=aeendtc, studyday=aeendy);
proc sort data=ae;
 by aeterm;
proc sort data=raw.codeae out=codeae;
 by aeterm;
data ae;
 merge ae(in=x) codeae(in=y);by aeterm;
  length aebodsys aedecod $200;
 if x:
  aebodsys=upcase(socterm);
  aedecod=upcase(prefterm);
run:
proc sort data=ae;
 by studyid domain usubjid aeseq aespid;
%mimpsdtm(micsv=AE, miin=AE, miout=sdtm.ae, mlbl=AE SDTM Dataset);
```
**Figure 3. SDTM AE domain mapping program** 

# **SAS PROGRAMMING TECHNIQUES FOR LISTINGS**

Listings are simple reports of data for a subject by topic. For example, the listing of vital signs provides a list of each subject's vital sign results (e.g. temperature, blood pressure, pulse) by visit. The statistical analysis plan (SAP) will contain "shells" which are visual representations of what each listing will contain. It is then the responsibility of the programmer to create the listing for that topic.

Listing code in SAS commonly utilizes data step or Proc SQL, SAS macros for re-usable code, SAS procedures, and ODS statements. Within the data step or Proc SQL, the tasks that are done include variable creation, variable assignment, and data integration. SAS macros are highly valuable and are used in listings. For example, we may be creating a listing of adverse events, a listing of serious adverse events, and a listing of treatment emergent adverse events. This is the same structure of output. Thus, a macro could be written that has as a parameter the filter for each adverse event listing and could be called to create all 3 listings. To create output files that we can provide for submission, we use ODS statements to identify an output destination. Common destinations are RTF, PDF, and SAS LST files. Lastly, Proc SORT, Proc SQL, Proc Transpose, and Proc Report are the common SAS procedures to create listing output. Figure 4 shows an example medical history listing program.

```
proc sort data=sdtm.mh out=mh;
  by usubjid;
proc sort data=sdtm.dm out=dm(keep=usubjid age);
  by usubjid;
data mh;
  merge mh(in=x) dm(in=y);
  by usubjid;
  if x;run:proc sort data=mh;
  by usubjid mhspid;
data mh:
  set mh;
  by usubjid mhspid;
  page=int([-n]/20)+1;if mhoccur='N' and mhterm='' then mhterm='NONE';
run;
%mcase(inds=mh, exceptl=%str('USUBJID', 'MHSTDTC', 'MHENDTC'));
%mtitle(progid=lmh);
proc report data=mh headline headskip nowindows split='|' missing spacing=1;
  column page usubjid age mhspid mhstdtc mhendtc mhterm;
  define page / order noprint;
  define usubjid / order "Subject' style={just=left cellwidth=6%};<br>define usubjid / order "Subject' style={just=left cellwidth=6%};<br>define age / order 'Age|(Years)' format=4.1 style={just=center cellwidth=7%};
  define mhspid / order noprint;<br>define mhspid / order noprint;<br>define mhspid / display 'Start Date' style={just=left cellwidth=10%};<br>define mhendic / display 'Stop Date' style={just=left cellwidth=10%};
  define mhterm / display 'Description of Condition / Event' flow style={just=left cellwidth=34%};
  break after page / page;
  compute before usubjid;
     line " "endcomp;
run;ods rtf close;
ods listing;
```
#### **Figure 4. Medical History Listing Program**

### **SAS PROGRAMMING TECHNIQUES FOR TABLES**

Tables are aggregate summaries of data across subjects by topic. For example, the table of vital signs provides subject aggregate summaries of vital sign results (e.g. n, mean, median, min, max of diastolic blood pressure). The statistical analysis plan (SAP) will contain "shells" which are visual representations of what each table will contain. It is then the responsibility of the programmer to create the table for that topic.

Table code in SAS commonly utilizes data step or Proc SQL, SAS macros for re-usable code, SAS procedures, and ODS statements. Within the data step or Proc SQL, the tasks that are done include variable creation, variable assignment, and data integration. SAS macros are highly valuable and are used in tables. For example, we need to count the number of males and females in our study. In addition, we need to count the number of specific adverse events (e.g. "Fever") in our study. Both counts are computing the frequency of categorical variables. If we are doing this for many variables across our tables, we can create a macro to provide these results. To create output files that we can provide for submission, we use ODS statements to identify an output destination. Common destinations are RTF, PDF, and SAS LST files. Lastly, Proc SORT, Proc SQL, Proc Transpose, Proc Report, Proc Means, Proc Freq, Proc Summary, Proc TTest, and Proc Lifetest are the common SAS procedures to create table output. Figure 5 shows an example study drug exposure table program.

```
data ex;
   set &derdata..ex(where=(q_safeas='Y' and exseq in(0,1)));
   &tcond:
  output;
   if \text{a} \text{tr} \text{tr} in(2,3,4) then do;
     \overline{a}: \overline{a}:
          output;
  end:
  \frac{atrt}{t}=6;
  output:
run:%mtottrt(cond=%str(if q_safeas='Y';) &tcond);
%mss(msdata=ex, msout=vol1, msvar=q_voluse, msstats=n meansd median range, msprec=0, msorder=1);
%mss(msdata=ex, msout=vol2, msvar=g_vtbsa, msstats=n meansd median range, msprec=0, msorder=2);
%mss(msdata=ex, msout=vol3, ms<u>var=q_vtbsat, msstats=n meansd</u> median range, msprec=0, msorder=3);
data final:
  set vol1 vol2 vol3;
  length page 4;
  page=1;
run:proc sort data=final;
 by page order sorder;
run:data final:
  set final;
  by page order sorder;
   length firstcol $40;
  if first.order then firstcol=put(order,orderf.);
  else firstcol='';
run;
%mtitle(progid=&progid);
proc report data=final headline headskip nowindows split='|' missing spacing=1 style(header)=[protectspecialchars=off];<br>| column page order sorder firstcol text ("Age Group (years) \brdrb\brdrs" trt1 trt2 trt3 trt4 trt5) t
 define page /order noncint;<br>
define page /order noncint;<br>
define order noncint;<br>
define sorger (your noncint;<br>
define text/"" style={just=l cellwidth=25%};<br>
define text/"" style={just=l cellwidth=3%};<br>
define text/"" 3 - 6
   define page /order noprint;
   endcomp;
run:
```
**Figure 5. Study Drug Exposure Table Program**

# **CONCLUSION**

Double-blind controlled trials are the gold standard for clinical trial studies. In most cases, the data for these studies are provided by electronic data capture systems. SAS is considered the pharmaceutical industry standard for submission of data and analyses for medicinal product approval by regulatory agencies. Using SAS, programs can be written to perform data transformation to industry standards such as CDISC SDTM and ADaM, to generate statistical analyses, and to produce tables, listings, and figures for clinical trial submissions.

# **CONTACT INFORMATION**

Your comments and questions are valued and encouraged. Contact the author at:

Matt Becker / Jim Box SAS

### [matt.becker@sas.com](mailto:matt.becker@sas.com) / jim.box@sas.com

SAS and all other SAS Institute Inc. product or service names are registered trademarks or trademarks of SAS Institute Inc. in the USA and other countries. ® indicates USA registration.

Other brand and product names are trademarks of their respective companies.